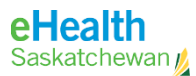

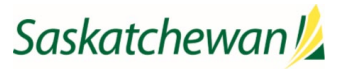

# **Vaccine Distribution Tracking System - Frequently Asked Questions**

### Go Live Questions

- 1. Q: Do we need to synchronize a time across all organizations to perform the baseline count prior to Go Live transactions? A: No, as long as the baseline is done by midnight on Monday April 19 (Go Live day), there is no need to synchronize time.
- 2. Q: Will there be back entry or just the inventory count on April 19th? A: There does not need to be any back entry. Inventory count on April 19 is required.
- 3. Q: I am off on Go Live day; can I do the baseline physical count transactions the following day? A: Please speak to your organization lead, if inventory will be used the day you are off to determine a designate user within your organization to enter the counts for your location.

### On Boarding Questions

- 4. Q: Where can I go to request access to VDT? A: The Work standard and the User Account line listing template are here: <https://www.ehealthsask.ca/services/Manuals/Pages/COVID-19.aspx>
- 5. Q: Who gives us access and where do I find the VDTS user information? A: For SHA staff, Jessie Buhler submits user account requests for VDT. NITHA, ISC staff contact your organization leads. The Policy and User Guide contains the Work Standard: Process for Provisioning Access to the Vaccine Distribution Tracking System.
- 6. What about staff who do not have work issued cell phones for dual authentication? A: A cell phone is required and needs to be used as part of the login authentication.
- 7. For those already using the DUO for VPN access, will it be the same DUO, or another one? A: You should be able to set up multiple accounts on DUO, e.g., for both CQE and VDTS.

#### Product Counts

- 8. Q: Do we have to count our bonus doses? A: No, bonus doses are not expected to be counted. Use the number of doses expected from each vial.
- 9. Q: Why can't we count vials instead of doses? A: Inventory must be in doses as this is how it is allocated. Use expected doses from the vial, as the number of doses.
- 10. Q: How do we take counts with the ultra-frozen product as you can't have the product out of the freezer for very long? A: Some areas are taking a picture of the vials.

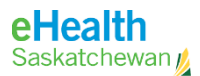

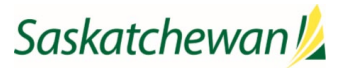

- 11. Q: For sites receiving vaccine directly from the manufacturer; how is that recorded? A: Select External Supplier
- 12. Q: If I sign out 10 vials and bring back 2 not used; how do I record? A: Perform a QOH adjustment. See the Work Standard: Adjusting COVID-19 Vaccine Quantities
- 13. Q: If taking out 100 doses of product for a day and only 80 are used what is needed to be recorded?
	- A: Adjust the QOH to align.
- 14. Q: Is it possible to see total doses within a COVID Zone? A: QOH Reports are being implemented but not active yet.
- 15. Q: If an order is sent does the receiving location physically count and record as received? A: Yes, the receiving location must accept and record as received to see the increased QOH.
- 16. Q: When must data entry of QOH occur? A: Immediately prior to Go Live a physical count must be entered into the VDTS as a "baseline" of your QOH; then as directed within the work standard, transactions to record further distribution or quantity adjustments should be made **by midnight each** day – see Policy and Work Standard: Adjusting COVID-19 Vaccine Quantities
- 17. Q: Where can I access VDTS training video and user documentation? A: All VDTS materials are available here: <https://www.ehealthsask.ca/services/Manuals/Pages/COVID-19.aspx>
- 18. Q: This will never balance?

A: It is not expected to balance, but rather to reflect accurate transactions and adjustments in vaccine product, over time, by location.

- 19. Q: Can vaccine quantity be auto decremented when vaccine administration is entered into CQE?
	- A: This is not an available functionality.
- 20. Q: Utilized is just the number of vials earmarked for the day correct? A: Correct, it is not the count of doses administered to people and recorded in Panorama, but only product count "issued" for clinic, for example.
- 21. Q: In rural areas we do not have staff or resources to track product on weekends. A: Your organization will have to determine a process for entering vaccine inventory on weekends if it is being used.
- 22. Q: Do we have to do QOH adjustments on days there is no clinic and no staff working? A: If no vaccine product is being received or sent or adjusted, then no data entry is necessary.

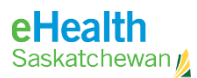

23. Q: What do we select if we receive the vaccine from Fedex? A: Vaccine received via Fedex comes from the manufacturer, so enter received from External Supplier.

### Receiving Vaccine

- 24. Are the SDL's mirrored from Panorama? A: There is a subset of SDLs in the VDTS; Depot and Clinics have been confirmed.
- 25. Is Depot the same as a Distribution Hub? A: Yes, a Depot is be the same as Distribution Hub.
- 26. Q: Is RRPL still using Panorama for receiving COVID-19 vaccine? A: No, they will enter into VDTS
- 27. Q: Are instructions on when to use an External Supplier in a Work Standard? A: No, an External Supplier is only selected if the Vaccine product has arrived to you directly from the Manufacturer. Otherwise, receive from the Location that sent to you.
- 28. Q: Will RRPL be receiving vaccine product from External Suppliers (Manufacturers) then sending on to Hubs for further distribution? A: Manufacturers may send to RRPL and RRPL will send to Hub. Hub will then receive from RRPL.

#### **Corrections**

- 29. Q: How do I correct mistakes in vaccine product lot number quantities? A: You "back out" the incorrect entry – e.g. if you added 100 doses for an incorrect lot number, then create a new adjustment for **-100** doses for that same lot number. The process is outlined in the Work Standards: Receiving/Sending COVID Vaccine and Adjusting COVID-19 Vaccine Quantities.
- 30. Q: How do I correct mistakes in vaccine product quantities in the past? A: You "back out" the incorrect entry using the same date as the incorrect transaction. Reverse the transaction dose count. The process is outlined in the Work Standards: Receiving/Sending COVID Vaccine and Adjusting COVID-19 Vaccine Quantities.

#### Mobile Devices

31. Q: Can we use phone or iPad for VDTS? A: The system was not designed for mobile operating systems.

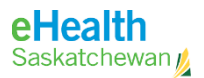

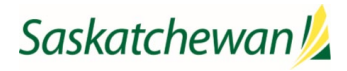

## Data Entry

- 32. Q: Who is responsible for entering VDT at each site? A: Your organization will advise you.
- 33. Q: If you don't have online access to VDTS; will you need to track manually and bring back for data entry?

A: Yes.